# Процедуры и функции

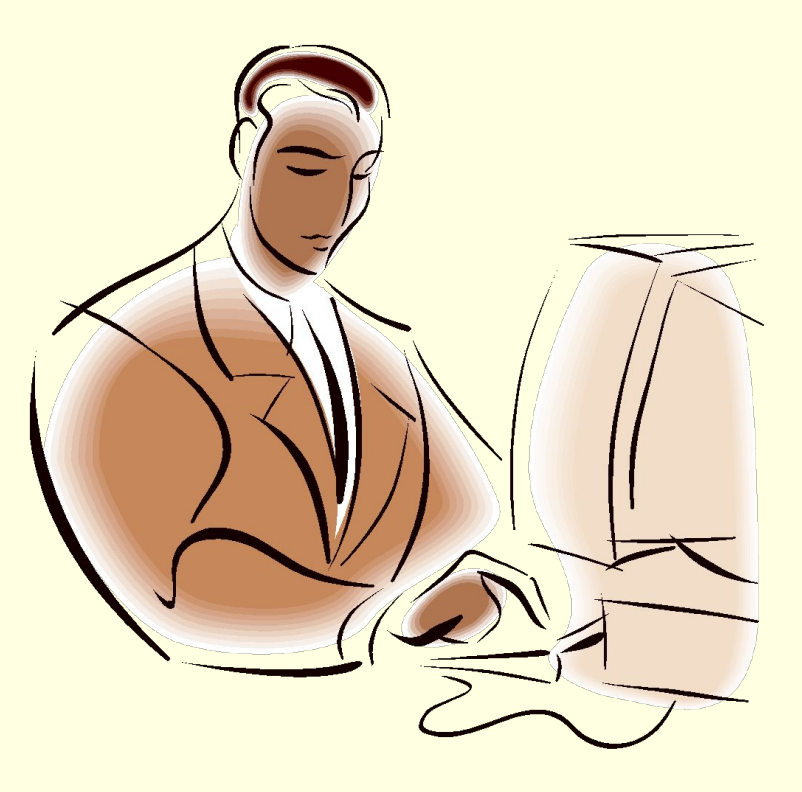

### Общие понятия

При разработке сложных программ нередко требуется один и тот же фрагмент кода использовать многократно в разных частях программы.

Часто эти фрагменты целесообразно поручить разным разработчикам.

Для того чтобы разделить работу, выделив какие-то подзадачи, удобно использовать аппарат процедур и функций.

**Функция (процедура)** это подпрограмма, т. е. последовательность инструкций, имеющая имя.

Процесс перехода к инструкциям функции (или процедуры) называется вызовом функции или обращением к функции. Процесс перехода от инструкций функции к инструкциям программы, вызвавшей функцию, называется возвратом из функции.

(во многих языках программирования, например C или Jawa различия между функцией и процедурой нет)

# Объявление функции

**function** Имя (пар1 : тип1, ..., парК : типК) : Тип; **var** {здесь объявления локальных переменных, этот раздел может отсутствовать}

#### **begin**

```
 {здесь инструкции функции}
```

```
 Имя := Выражение; {это результат}
```
**end;**

#### Пример

Объявление квадратичной функции с целыми коэффициентами (назовем ее **f)**:

```
function f (a,b,c : integer; x : real) : real;
```
 {локальные переменные не требуются, var опускаем} **begin**

```
f := a * x * x + b * x + c; {это результат}
end;
```
## Вызов функции

#### **Имя\_функции (параметры)**

Вызов функции может находиться в любом месте программы (в выражениях, инструкциях, других функциях и т.п.)

Пример

Пусть нам нужно вычислить площадь под параболой

$$
y=4-x^2
$$

Тогда вызов функции

в программе вычисления площади методом прямоугольников будет выглядеть так:

**s:=s+f(-1,0,4,x);**

## Объявление процедуры

**Процедура** (а не функция) используется в двух случаях: когда подпрограмма не возвращает в основную программу никаких данных (например, вычерчивает график в диалоговом окне); когда подпрограмма возвращает в вызвавшую ее программу больше чем одно значение (например, решает квадратное уравнение и должна вернуть в вызвавшую ее программу два числа – корни уравнения)

В общем виде объявление процедуры выглядит так: procedure Имя ( пар1: тип1; ... var парК: типК) ;  **var {здесь объявление локальных переменных} begin {здесь инструкции процедуры}** 

**end;**

## Вызов процедуры

```
Имя_процедуры (параметры); 
Вызов процедуры является отдельной командой
```

```
Пример: решение квадратного уравнения с целыми коэффициентами
Объявление процедуры:
procedure kv_ur (a,b,c:integer;var x1,x2: real);
  var d:real;
begin
d:=b*b-4*a*c;
x1:=(-b-sqrt(d))/(2*a); x2:=(-b+sqrt(d))/(2*a);
end;
```

```
Вызов процедуры для решения уравнения 4-х<sup>2</sup>=0:
kv_ur(-1,0,4,k1,k2);
```
**Стандартные (встроенные) функции:**

 **sin, cos, StrToInt (и все аналогичные), EncodeDate, EncodeTime Стандартные (встроенные) процедуры:**

 **DecodeDate, DecodeTime**

**Место описания процедур и функций в программе зависит от того, используют ли они компоненты Delphi: если нет, то они помещаются в раздел implementation перед строкой {\$R \*.dfm}, а если используют, то после нее.**

```
implementation
function f(x:real):real;
begin
   f:=x*x;end;
{$R *.dfm}
procedure TForm1.p(x,y:real);
begin
    label2.caption:=floatToStr(x);
    label3.caption:=floatToStr(x+y);
end;
```
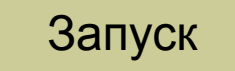

# Конструкторы и деструкторы. Динамическое создание компонентов

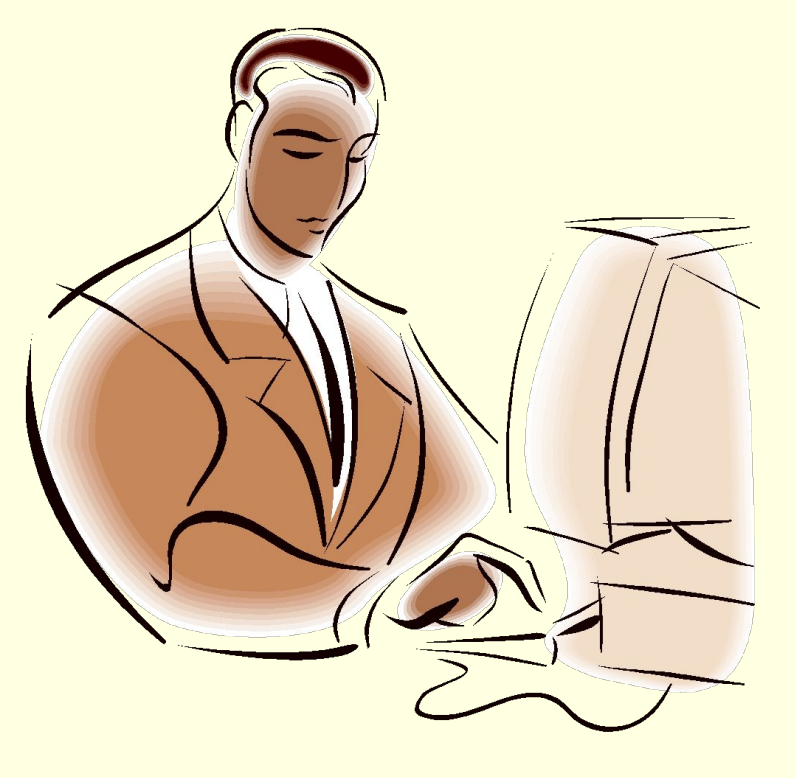

#### Конструкторы и деструкторы

Каждому классу объектов присущи методы создания объекта (*конструктор*) и уничтожения его для освобождения занимаемой памяти (*деструктор*). Для любого компонента, попавшего при визуальном проектировании в приложение из Палитры компонентов, конструктор и деструктор вызываются автоматически, незримо для программиста. Если же объекты необходимо создавать динамически

(во время выполнения приложения), то здесь нужен явный вызов конструктора (**Create**) и деструктора (**Destroy**).

### Динамическое создание компонентов

Если компонент должен появляться динамически (во время выполнения программы, а не до запуска), он должен быть предварительно объявлен в разделе var:

**var**

**…**

```
 plita: TShape;
```
Программа создания компонента:

```
 plita:=TShape.Create(self);
 plita.parent:=self;
 plita.Left:=…;
 plita.Top:=…;
```
 **…**

## Создание массива компонентов

#### Объявление массива кнопок **var**

```
m_but : array[1..100] of TButton;
```
#### Создание массива кнопок:

**…**

```
for i:=1 to n do begin
      m_but[i]:=TButton.Create(self);
     {cos \pi}ается очередной элемент массива кнопок m but}
      m_but[i].parent:=self;
    {он появляется на форме}
      m_but[i].Top:=i*25; 
      m_but[i].Left:=30;
         {кнопки размещаются одна под другой с интервалом 
      25 пикселей между верхними границами}
      m_but[i].Caption:=IntToStr(i);
```
 {надпись на каждой кнопке соответствует ее номеру}  **end;**

### Создание нового класса

#### **Объявление нового класса**

**type**

```
 TPerson = class
 fName: string; // имя
    fGr:integer; //группа
 constructor Create(name:string;gr:integer);
 function info:string;
 end;
```
#### **Объявление методов класса TPerson constructor TPerson.Create(name:string;gr:integer); begin fName := name; fGr:= gr; end; function TPerson.Info:string; begin result := fName + ' гр.' + IntToStr(fGr); end;**

### Создание нового класса

**Объявление массива объектов класса TPerson**

**var**

**…**

```
 List: array[1..100] of TPerson;
```
**Последовательное создание массива объектов класса TPerson по кнопке** 

```
 List[n]:=TPerson.Create(Edit1.Text, SpinEdit1.Value);
 n:=n+1;
```
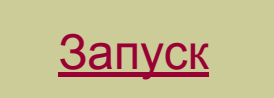

### Классификация и эволюция программного обеспечения

#### Классификация и эволюция программного обеспечения

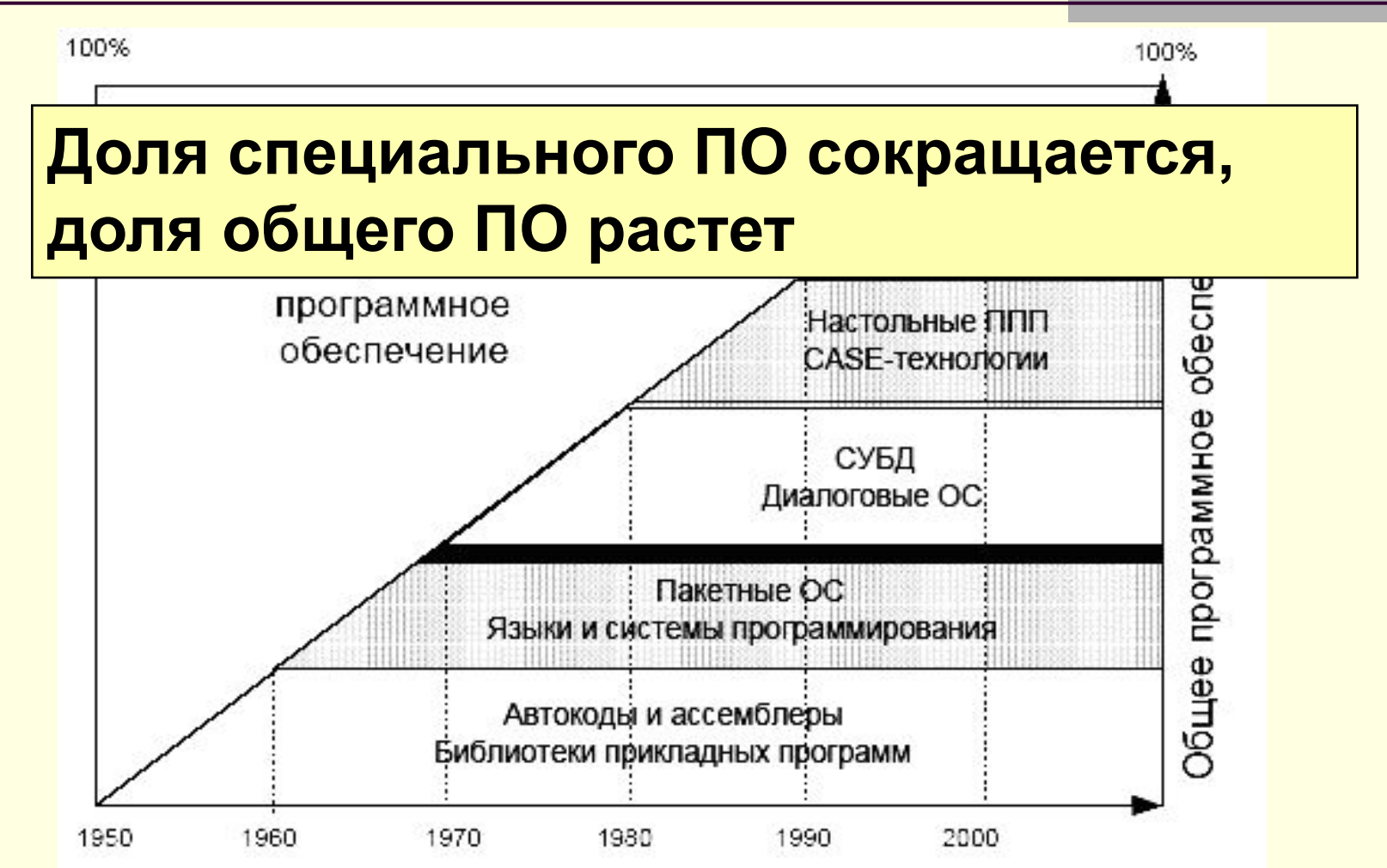

#### Развитие языков программирования

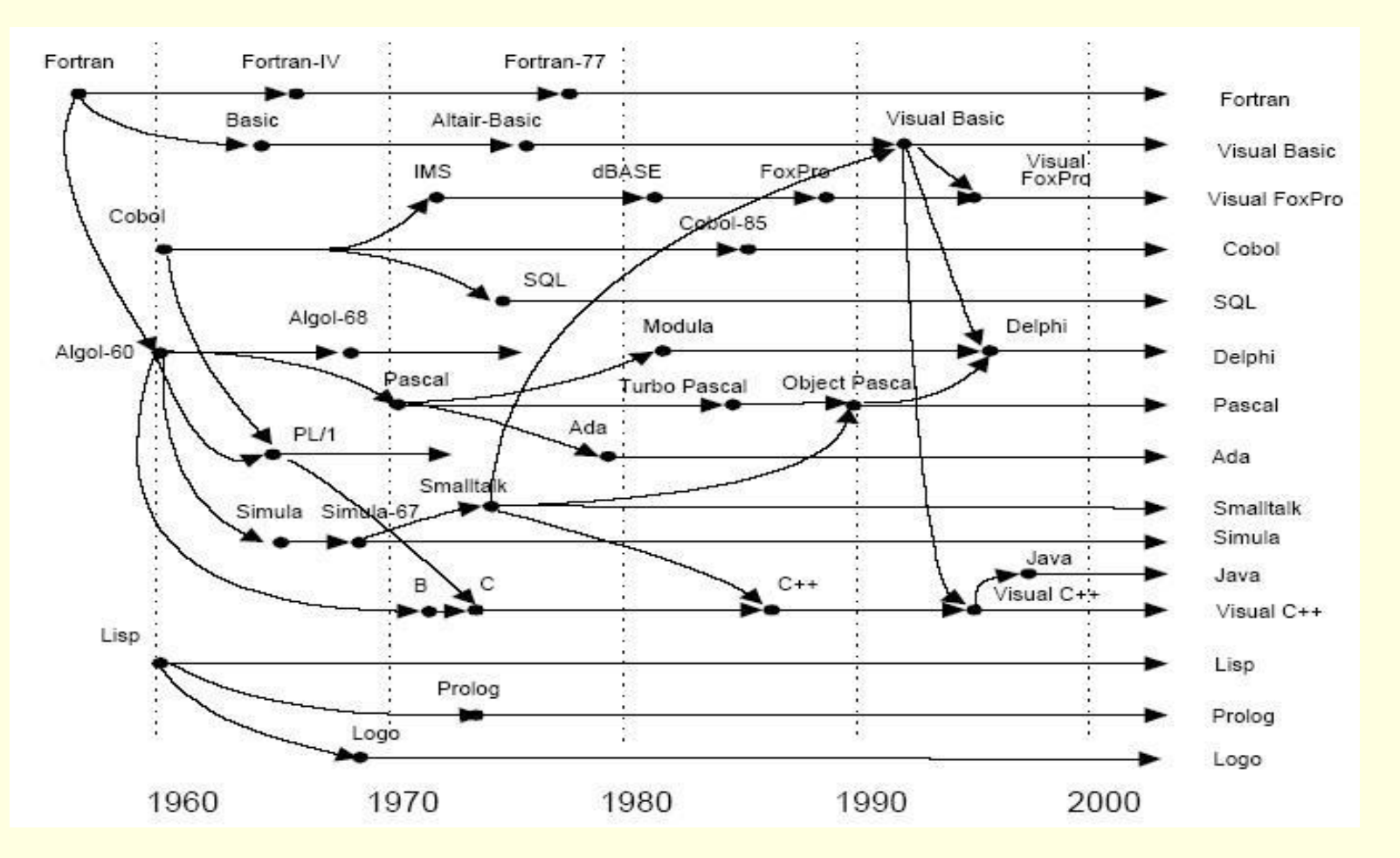